# Java Collections Framework

#### Object Oriented Programming

**http://softeng.polito.it/courses/09CBI** 

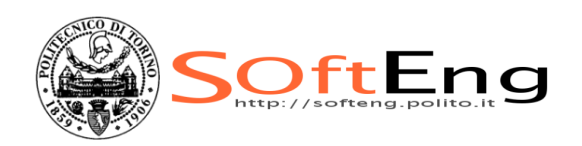

Version 3.3.1 - April 2018 © Maurizio Morisio, Marco Torchiano, 2018

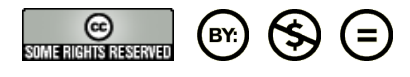

# Licensing Note

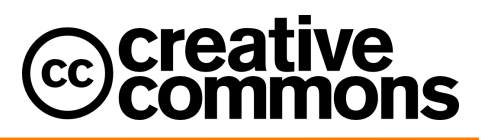

This work is licensed under the Creative Commons Attribution-NonCommercial-NoDerivatives 4.0 International License. To view a copy of this license, visit http://creativecommons.org/licenses/by-nc-nd/4.0/. You are free: to copy, distribute, display, and perform the work

#### Under the following conditions:

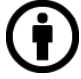

Attribution. You must attribute the work in the manner specified by the author or licensor.

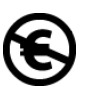

Non-commercial. You may not use this work for commercial purposes.

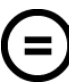

No Derivative Works. You may not alter, transform, or build upon this work.

- § For any reuse or distribution, you must make clear to others the license terms of this work.
- § Any of these conditions can be waived if you get permission from the copyright holder.

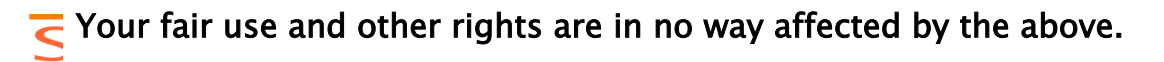

# Framework

- Interfaces (ADT, Abstract Data Types)
- § Implementations (of ADT)
- § Algorithms (sort)
- § Contained in the package **java.util**
- § Originally using Object, since Java 5 redefined as generic

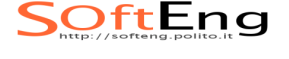

# Interfaces

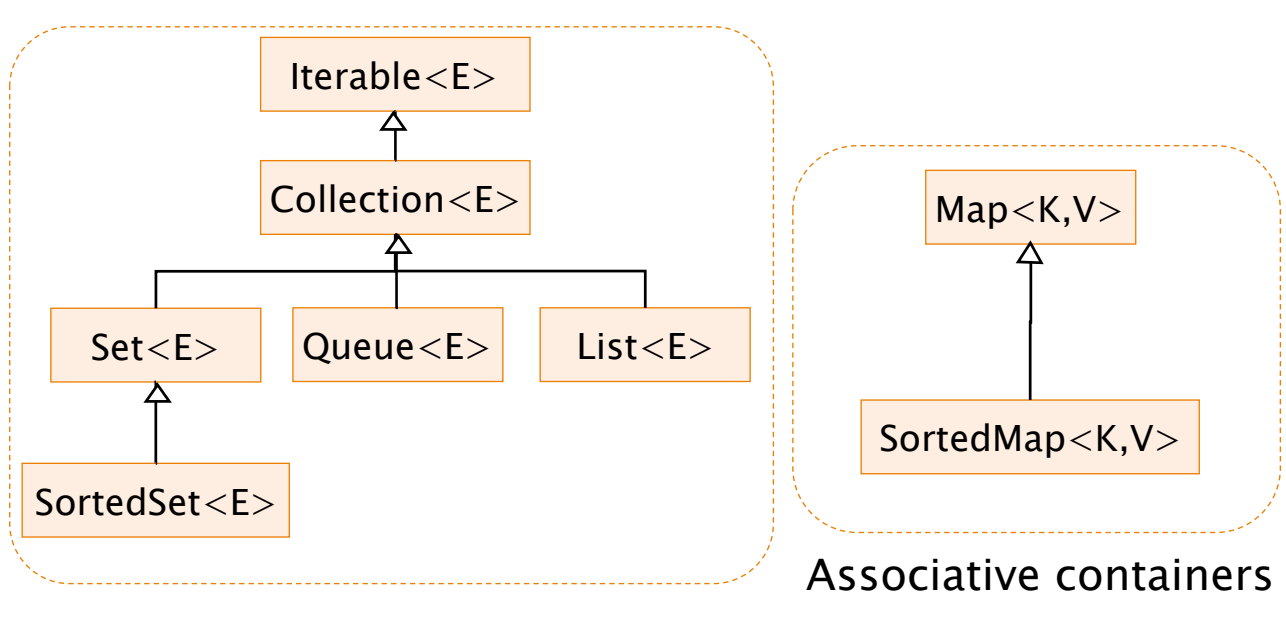

#### Group containers

SOftEng

3

# Implementations

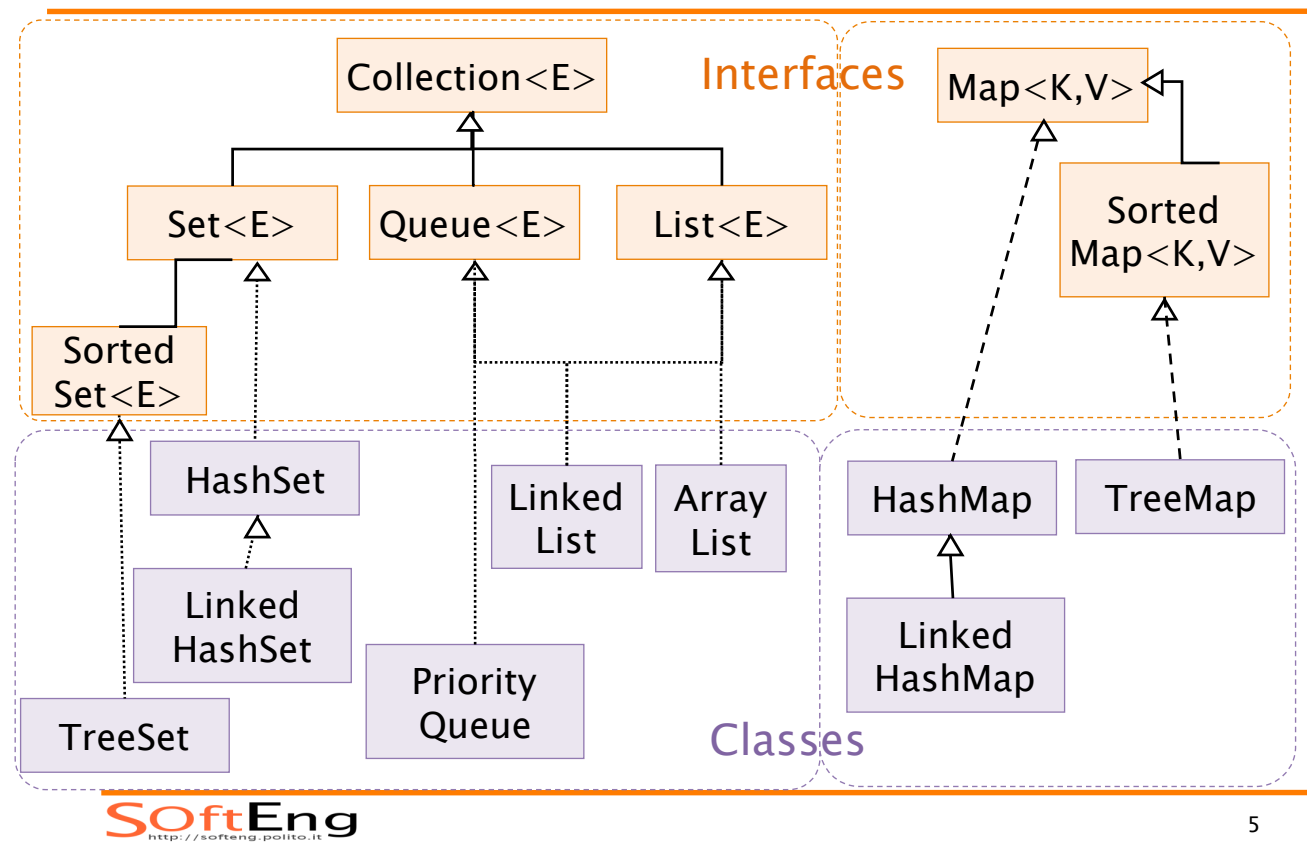

# Internals

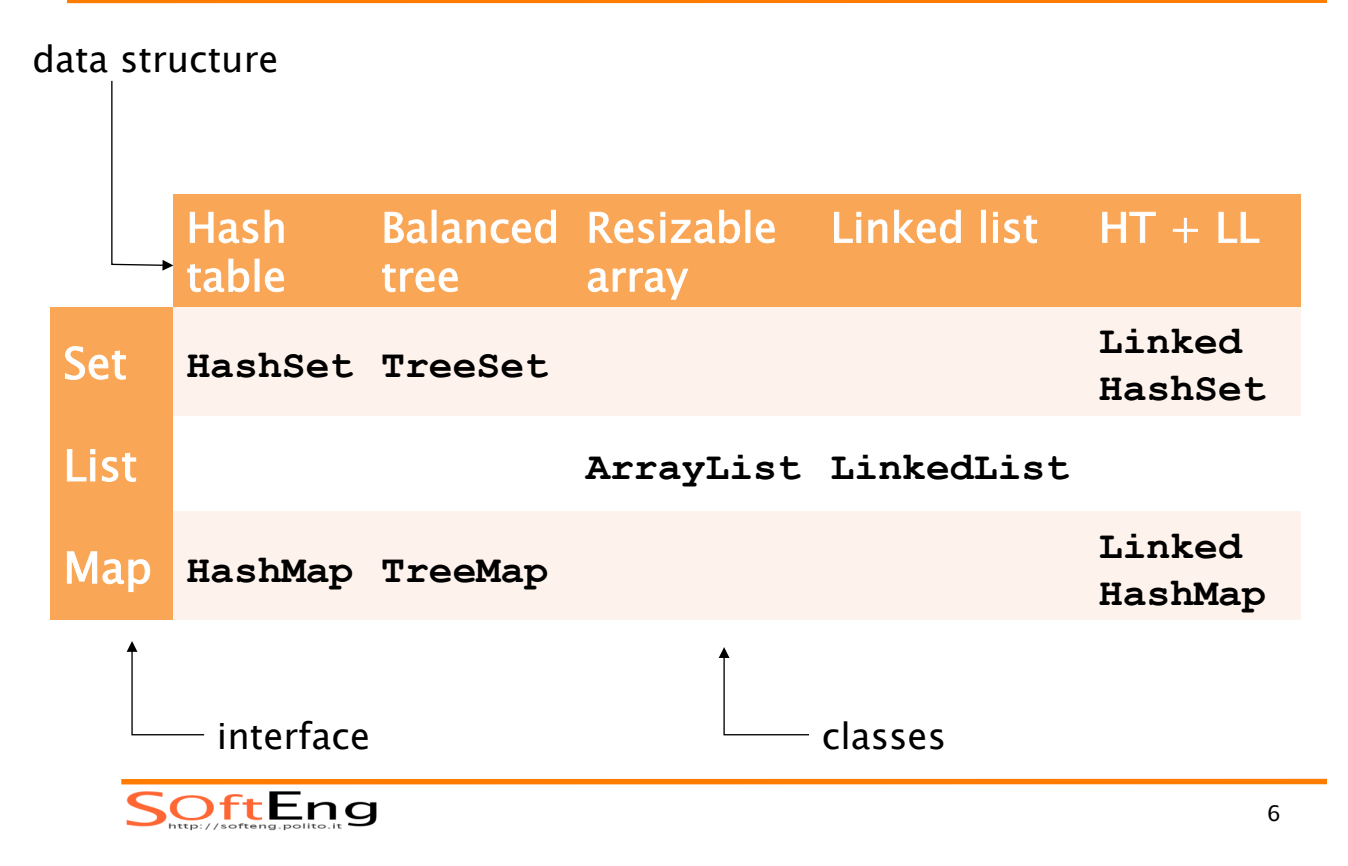

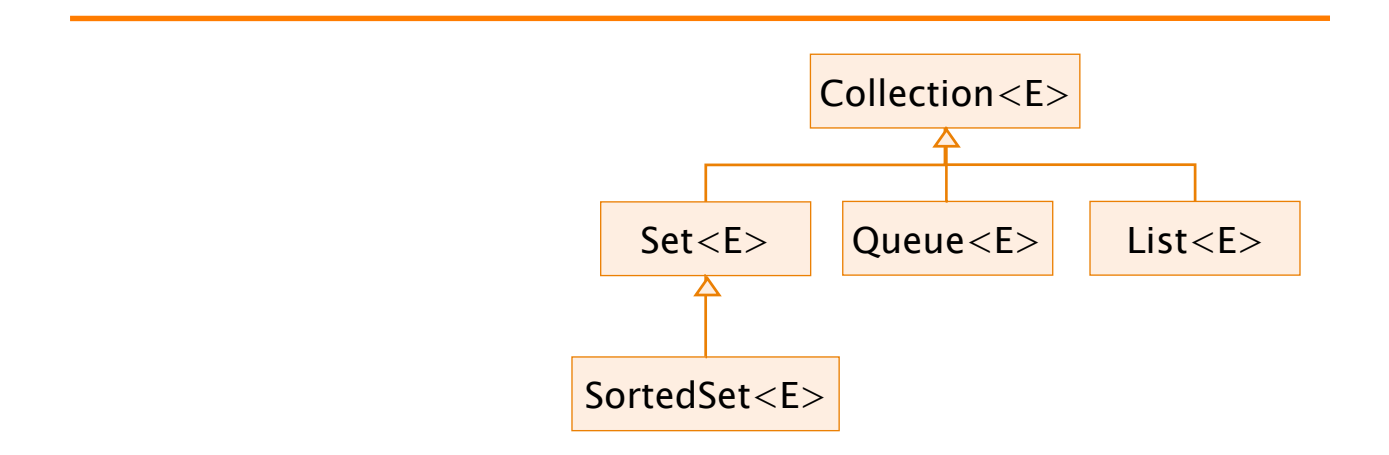

### GROUP CONTAINERS (COLLECTIONS)

SOftEng

### **Collection**

- Group of elements (references to objects)
- **I It is not specified whether they are** 
	- Ordered / not ordered
	- Duplicated / not duplicated
- § Implements **Iterable**
- § Two constructors common to all classes implementing Collection
	- $\triangle$  C()
	- w **C(Collection c)**

SOftEng

### **Collection** interface

```
int size() 
boolean isEmpty() 
boolean contains(E element) 
boolean containsAll(Collection<?> c) 
boolean add(E element) 
boolean addAll(Collection<? extends E> c) 
boolean remove(E element) 
boolean removeAll(Collection<?> c) 
void clear() 
Object[] toArray() 
Iterator<E> iterator()
```
SOftEng

### **Collection** example

```
Collection<Person> persons =
                new LinkedList<Person>();
persons.add( new Person(Alice) ); 
System.out.println( persons.size() ); 
Collection<Person> copy =
                  new TreeSet<Person>();
copy.addAll(persons);//new TreeSet(persons) 
Person[] array = copy.toArray(); 
System.out.println( array[0] );
```
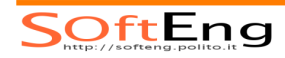

 $\alpha$ 

- Can contain duplicate elements
- *Insertion order is preserved*
- User can define insertion point
- **Elements can be accessed by position**
- **Example 26 Augments Collection interface**

#### SOftEng

### **List** interface

```
E get(int index) 
E set(int index, E element) 
void add(int index, E element) 
E remove(int index) 
boolean addAll(int index,Collection<E> c) 
int indexOf(E o) 
int lastIndexOf(E o) 
List<E> subList(int from, int to)
```
11

# **List** implementations

#### **ArrayList**

- § **get(n)**   $\triangle$  Constant
- § **add(0,…)** 
	- $\triangle$  Linear
- $\blacksquare$  add ()
	- $\triangle$  Constant

#### SOftEng

OftEng

#### **LinkedList**

- § **get(n)**   $\bullet$  Linear
- $\blacksquare$  add  $(0, \ldots)$  $\triangle$  Constant
- § **add()**   $\triangle$  Constant

13

# **List** implementations - Get

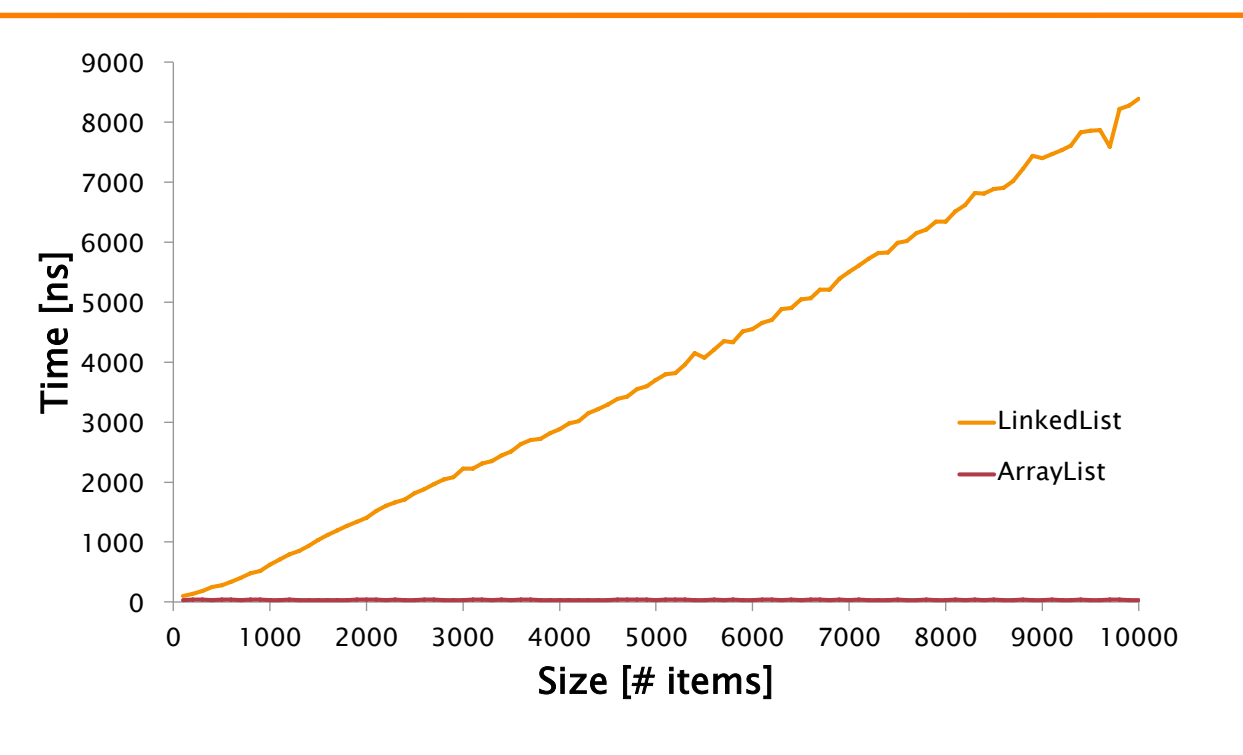

### **List** Implementations - Add

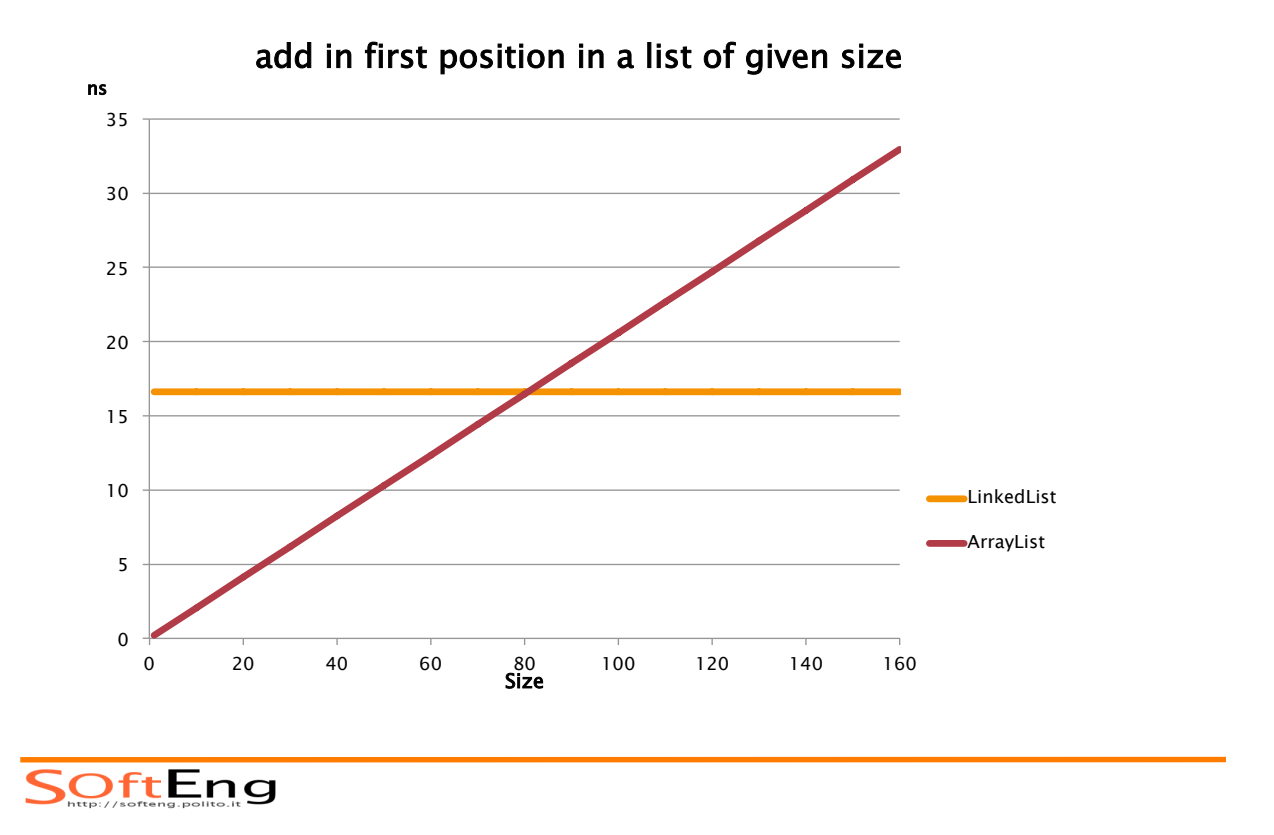

# **List** Implementations - Add

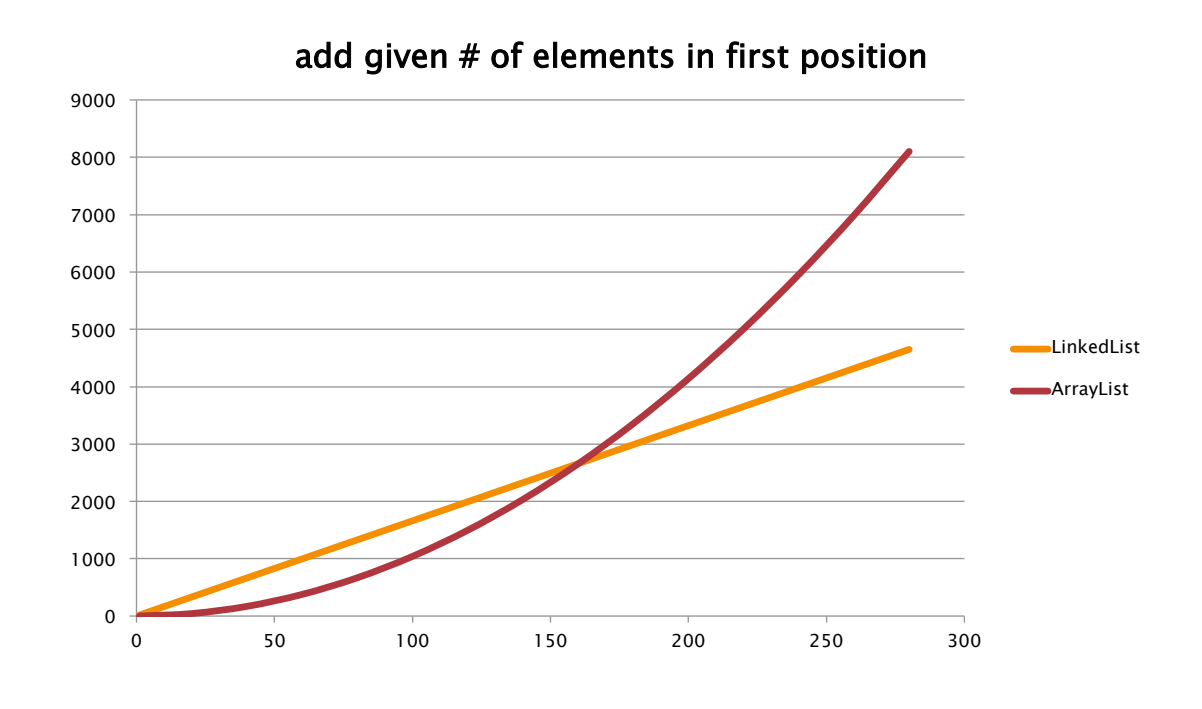

OftEng

# **List** implementation - Models

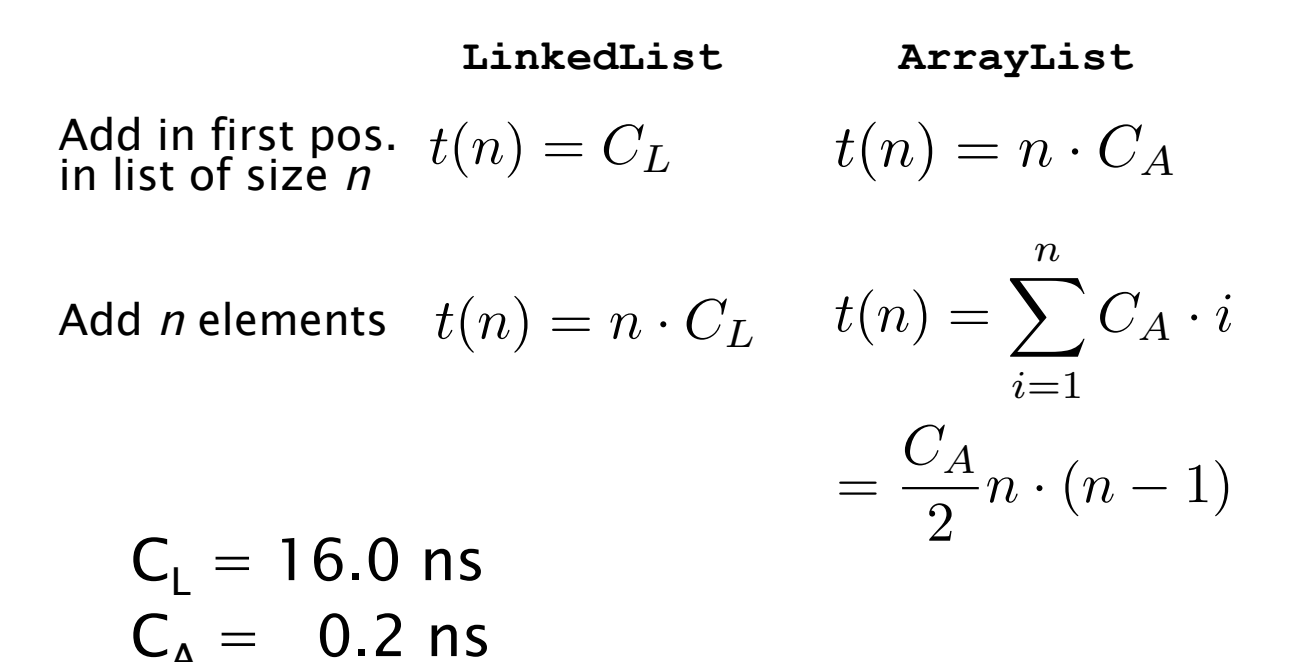

```
SOftEng
```
### **List** implementations

#### § **ArrayList<E>**

- w **ArrayList()**
- w **ArrayList(int initialCapacity)**
- w **ArrayList(Collection<E> c)**
- w **void ensureCapacity(int minCapacity)**

#### § **LinkedList<E>**

- w **void addFirst(E o)**
- w **void addLast(E o)**
- w **E getFirst()**
- w **E getLast()**
- w **E removeFirst()**
- w **E removeLast()**

**OftEng** 

# Example I

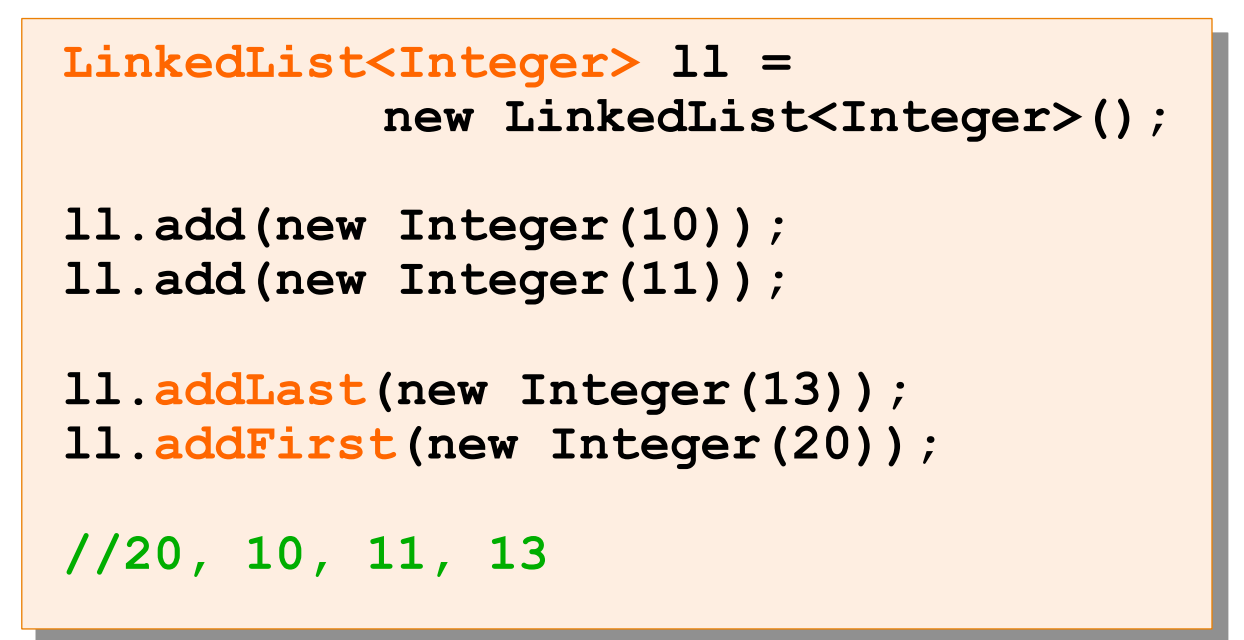

#### SOftEng

19

### Example II

```
Car[] garage = new Car[20];
garage[0] = new Car(); 
garage[1] = new ElectricCar(); 
q \text{area} [2] =\texttt{garage[3]} = |\texttt{List}\texttt{Car} \texttt{S}|\texttt{garage} = \texttt{new}|\texttt{ArrayList}\texttt{Cat}\texttt{S(20)}|, |\texttt{New\_new}|\texttt{ex}(20)|for(int i=0; {garage.set( 0, new Car() ) };garage[i] garage.set( 1, new ElectricCar() );
} 
                                \sum_{i=1}^{n}garage.set( 2, new ElectricCar() ); 
                garage.set( 3, new Car()); 
                 for(int i; i<garage.size(); i++){ 
                     Car c = garage.get(i); 
                     c.turnOn(); 
                 }
```
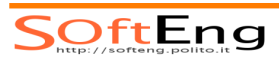

List 1 = new ArrayList(2); // 2 refs to null **l.add(new Integer(11)); // 11 in position 0 l.add(0, new Integer(13)); // 11 in position 1 l.set(0, new Integer(20)); // 13 replaced by 20 l.add(9, new Integer(30)); // NO: out of bounds l.add(new Integer(30)); // OK, size extended** 

SOftEng

**Queue** interface

- **Collection whose elements have an** order
	- not and ordered collection though
- Defines a head position where is the first element that can be accessed
	- w **peek()**
	- $*$  poll()

### **Queue** implementations

- § **LinkedList**
	- $\bullet$  head is the first element of the list
	- w FIFO: Fist-In-First-Out
- § **PriorityQueue**
	- $\bullet$  head is the smallest element

#### SoftEng

#### **Queue** example

```
Queue<Integer> fifo = 
             new LinkedList<Integer>(); 
Queue<Integer> pq = 
             new PriorityQueue<Integer>(); 
fifo.add(3); pq.add(3); 
fifo.add(1); pq.add(1); 
fifo.add(2); pq.add(2); 
System.out.println(fifo.peek()); // 3 
System.out.println(pq.peek()); // 1
```
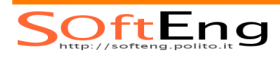

### **Set** interface

- § Contains no methods
	- $\bullet$  Only those inherited from Collection
- **add()** has the restriction that no duplicate elements are allowed

```
w e1.equals(e2) == false ∀ e1,e2 ∈ Σ
```
- § Iterator
	- The elements are traversed in no particular order

#### SOftEng

25

### **SortedSet** interface

- § No duplicate elements
- Iterator
	- $\bullet$  The elements are traversed according to the natural ordering (ascending)
- § Augments Set interface
	- w **Object first()**
	- w **Object last()**
	- w **SortedSet headSet(Object toElement)**
	- w **SortedSet tailSet(Object fromElement)**
	- w **SortedSet subSet(Object from, Object to)**

 $S$ Oft $E$ ng

### **Set** implementations

- § **HashSet** implements **Set** 
	- $\triangle$  Hash tables as internal data structure (faster)
- § **LinkedHashSet** extends **HashSet**
	- $\bullet$  Elements are traversed by iterator according to the insertion order
- § **TreeSet** implements **SortedSet**
	- R-B trees as internal data structure (computationally expensive)

SOftEng

27

### Note on sorted collections

- § Depending on the constructor used they require different implementation of the custom ordering
- § **TreeSet()** 
	- Natural ordering (elements must be implementations of Comparable)
- § **TreeSet(Comparator c)** 
	- $\bullet$  Ordering is according to the comparator rules, instead of natural ordering

# Generic collections

- Since Java 5, all collection interfaces and classes have been redefined as Generics
- Use of generics leads to code that is
	- $\bullet$  safer
	- $*$  more compact
	- $\bullet$  easier to understand
	- $\bullet$  equally performing

#### SOftEng

29

# Object list - excerpt

```
public interface List{ 
   void add(Object x); 
   Object get(int i); 
   Iterator<E> iterator(); 
} 
public interface Iterator{ 
   Object next(); 
   boolean hasNext(); 
}
```
# Example

#### §Using a list of Integers

w Without generics ( **ArrayList list** )

**list.add(0, new Integer(42)); int n= ((Integer)(list.get(0))).intValue();** 

w With generics ( **ArrayList<Integer> list** )

**list.add(0, new Integer(42)); int n= ((Integer)(list.get(0))).intValue();** 

w + autoboxing ( **ArrayList<Integer> list** )

**list.add(0,new Integer(42)); int n = ((Integer)(list.get(0))).intValue();** 

SOftEng

### **ITERATORS**

### **Iterable** interface

- Container of elements that can be iterated upon
- **Provides a single method:**

```
Iterator<E> iterator()
```
- $\bullet$  It returns the iterator on the elements of the collection
- **Collection extends Iterable**

SOftEng

# Iterators and iteration

- A common operation with collections is to iterate over their elements
- **Interface Iterator provides a** transparent means to cycle through all elements of a Collection
- § Keeps track of last visited element of the related collection
- **Each time the current element is** queried, it moves on automatically

#### **Iterator**

- **Allows the iteration on the elements of a** collection
- § Two main methods:
	- w **boolean hasNext()** 
		- Checks if there is a next element to iterate on
	- $* E$  next()
		- Returns the next element and advances by one position
	- w **void remove()** 
		- Optional method, removes the current element

SOftEng

### **Iterator** examples

#### Print all objects in a list

```
Iterable<Person> persons = 
                  new LinkedList<Person>();
… 
for(Iterator<Person> i = persons.iterator(); 
                              i.hasNext(); ) { 
    Person p = i.next(); 
 … 
  System.out.println(p); 
}
```
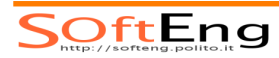

### **Iterator** examples

#### The for-each syntax avoids using iterator directly

```
Iterable<Person> persons = 
                  new LinkedList<Person>();
… 
for(Person p: persons) { 
 … 
  System.out.println(p); 
}
```
SOftEng

37

### **Iterator** examples (until Java 1.4)

Print all objects in a list

```
Collection persons = new LinkedList(); … 
for(Iterator i= persons.iterator(); i.hasNext(); ) { 
   Person p = (Person)i.next();
}
```
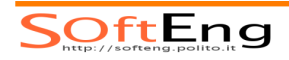

### Iterable **forEach**

- § Iterable defines the default method **forEach(Consumer<? super T> action)**
- Can be used to perform operations of elements with a functional interface

```
Iterable<Person> persons =
                  new LinkedList<Person>();
… 
persons.forEach( p -> { 
  System.out.println(p); 
}
```
SOftEng

# Note well

- **Example 11 It is unsafe to iterate over a collection** you are modifying (add/remove) at the same time
- Unless you are using the iterator's own methods
	- w **Iterator.remove()**
	- w **ListIterator.add()**

# Delete

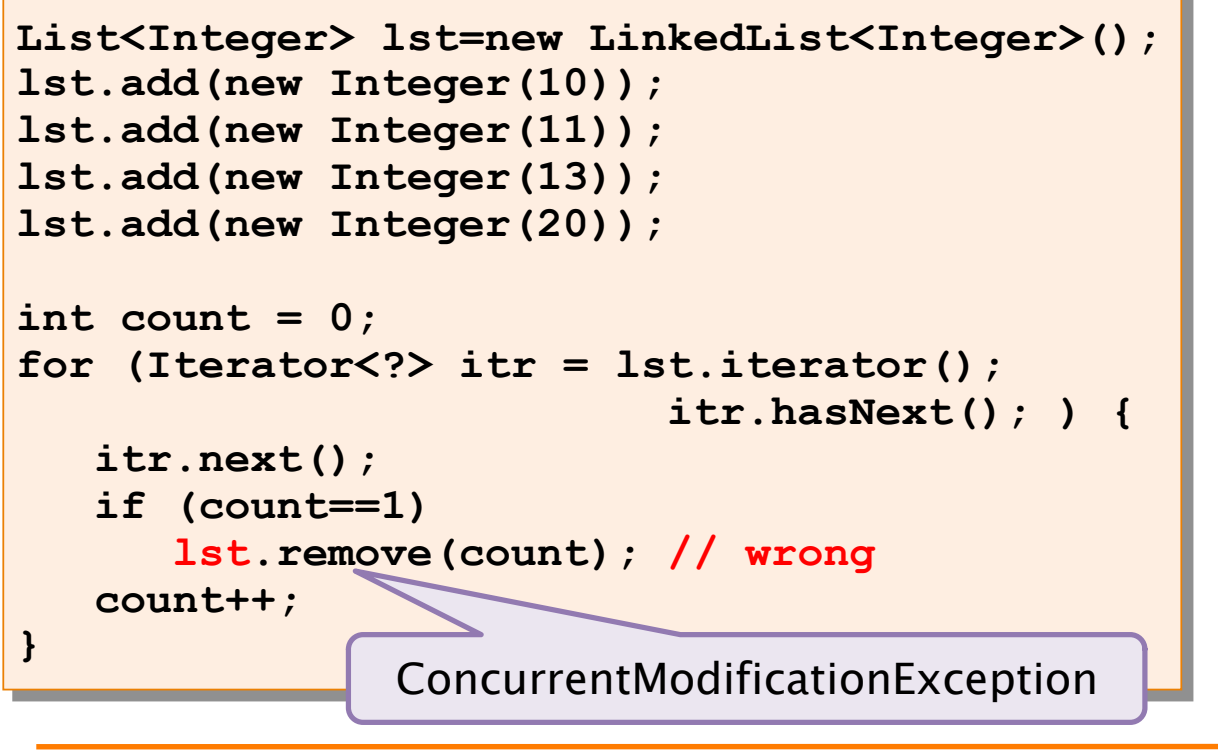

SOftEng

41

# Delete (cont'd)

```
List<Integer> lst=new LinkedList<Integer>(); 
lst.add(new Integer(10)); 
lst.add(new Integer(11)); 
lst.add(new Integer(13)); 
lst.add(new Integer(20)); 
int count = 0; 
for (Iterator<?> itr = lst.iterator();<br>itr.hasNext(); ) {<br>itr.next();
    if (count==1) 
    itr.remove(); // ok count++; 
} Correct
```
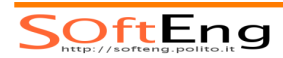

# Add

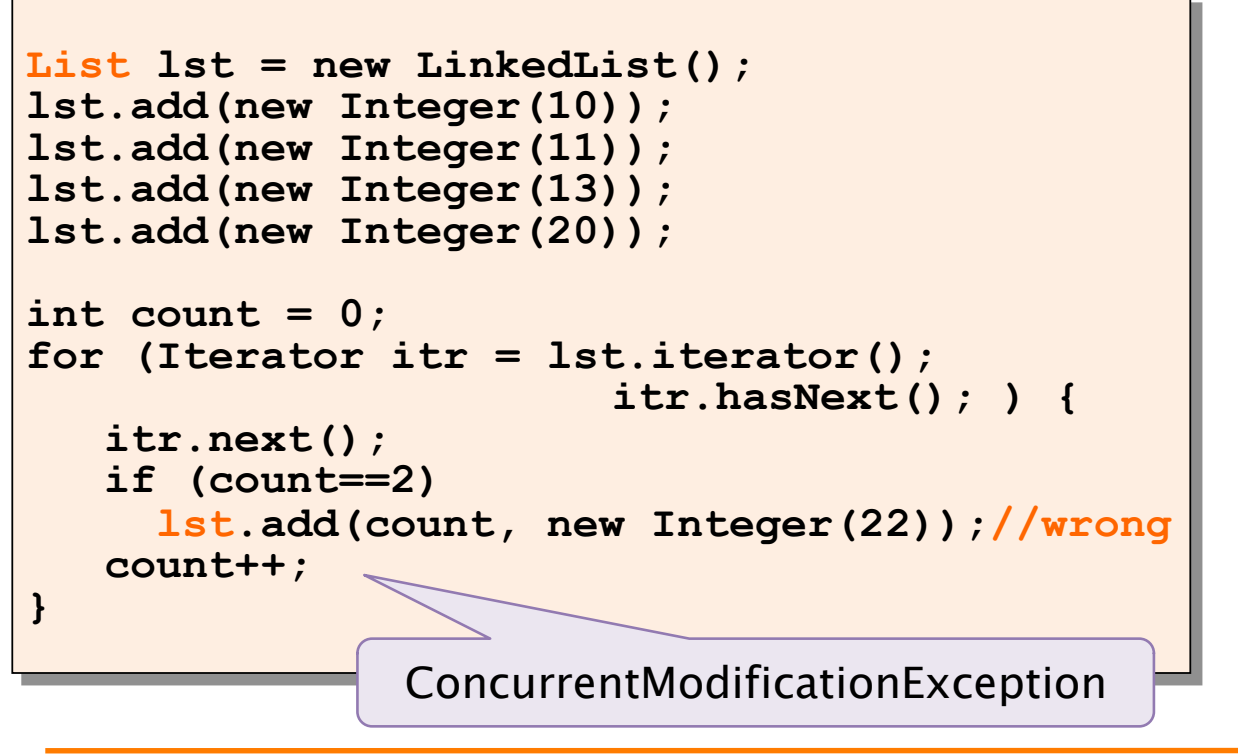

SOftEng

# Add (cont' d)

```
List<Integer> lst=new LinkedList<Integer>(); 
lst.add(new Integer(10)); 
lst.add(new Integer(11)); 
lst.add(new Integer(13)); 
lst.add(new Integer(20)); 
int count = 0:
for (ListIterator)Integer> itr =<br>Ist.listIterator(); itr.hasNext();){<br>itr.next();
    if (count==2) 
    itr.add(new Integer(22)); // ok count++; 
} 
                                             Correct
```
SOftEng

43

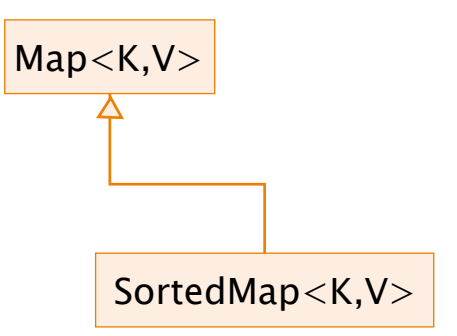

### ASSOCIATIVE CONTAINERS (MAPS)

#### SOftEng

#### **Map**

- A container that associates keys to values (e.g.,  $SSN \Rightarrow Person$ )
- Keys and values must be objects
- § Keys must be unique
	- Only one value per key
- **Following constructors are common to all** collection implementers
	- $*$  **M()**
	- $*$  **M(Map m)**

SOftEng

### **Map** interface

- § **V put(K key, V value)**
- § **V get(K key)**
- § **Object remove(K key)**
- § **boolean containsKey(K key)**
- § **boolean containsValue(V value)**
- § **public Set<K> keySet()**
- § **public Collection<V> values()**
- § **int size()**
- § **boolean isEmpty()**
- § **void clear()**

SOftEng

47

#### **Map** example

```
Map<String,Person> people =new HashMap<>(); 
people.put( ALCSMT
   , //ssn new Person(Alice
, 
Smith) ); 
people.put( RBTGRN
, //ssn new Person(Robert
, 
Green) ); 
Person bob = people.get("RBTGRN");
if( bob == null)System.out.println( "Not found" );
int populationSize = people.size();
```
### **SortedMap** interface

- The elements are traversed according to the keys' natural ordering (ascending)
- § Augments **Map** interface
	- w **SortedMap subMap(K fromKey, K toKey)**
	- w **SortedMap headMap(K toKey)**
	- w **SortedMap tailMap(K fromKey)**
	- w **K firstKey()**
	- w **K lastKey()**

SOftEng

49

# **Map** implementations

- § Analogous to Set
- § **HashMap** implements **Map** 
	- $\bullet$  No order
- § **LinkedHashMap** extends **HashMap**
	- $\triangle$  Insertion order
- § **TreeMap** implements **SortedMap**
	- \* Ascending key order

#### **HashMap**

- Get/put takes constant time (in case of no collisions)
- **E** Automatic re-allocation when load factor reached
- § Constructor optional arguments
	- $\bullet$  load factor (default = .75)
	- $\rightarrow$  initial capacity (default = 16)

#### SOftEng

### Using **HashMap**

```
Map<String,Student> students = 
        new HashMap<String,Student>(); 
students.put(123
, 
   new Student(123
,
Joe Smith)); 
Student s = students.get(123); 
for(Student si: students.values()){ 
}
```
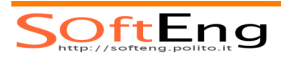

52

51

#### **TreeMap**

- § Get/put takes log time
- § Based on a Red-Black tree
- § Keys are maintained and will be traversed in order
- § Constructor optional arguments
	- Comparator to replace the natural order of keys

SOftEng

### ALGORITHMS

# Algorithms

- § Static methods of **java.util.Collections** • Work on List since it has the concept of position
- $\bullet$  sort() merge sort, n log(n)
- § **binarySearch**() requires ordered sequence
- § **shuffle**() unsort
- **Figure 1 requires ordered sequence**
- § **rotate**() of given a distance
- § **min**(), **max**() in a Collection

#### SOftEng

55

### **sort()** method

- § Operates on **List<T>** 
	- Require access by index to perform sorting
- § Two generic overloads:
	- \* on **Comparable** objects: **<T extends Comparable<? super T>> void sort(List<T> list)**
	- \* using a **Comparator** object: **<T> void sort(List<T> list,**

 **Comparator<? super T> cmp)** 

# Sort generic

**T extends Comparable<? super T>** 

**MasterStudent Student MasterStudent** 

- § Why **<? super T>** instead of just **<T>** ?
	- Suppose you define
		- **MasterStudent extends Student { }**
	- $\bullet$  Intending to inherit the Student ordering
		- It does not implement **Comparable<MasterStudent>**
		- But **MasterStudent** extends (indirectly) **Comparable<Student>**

SOftEng

Custom ordering (alternative)

**List students = new LinkedList();** 

```
students.add(new Student("Mary","Smith",34621)); 
students.add(new Student("Alice","Knight",13985)); 
students.add(new Student("Joe","Smith",95635));
```
**Collections.sort(students); // sort by name** 

```
Collections.sort(students, 
  new StudentIDComparator()); // sort by ID
```
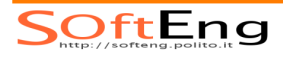

57

# Search

- § **<T> int binarySearch(List<? extends Comparable<? super T>> l, T key)** 
	- $\bullet$  Searches the specified object
	- $\bullet$  List must be sorted into ascending order according to natural ordering
- § **<T> int binarySearch(List<? extends T> l, T key, Comparator<? super T> c)** 
	- $\bullet$  Searches the specified object
	- List must be sorted into ascending order according to the specified comparator

#### SOftEng

59

# Algorithms - Arrays

- § Static methods of **java.util.Arrays** class
	- Work on object arrays
- § **sort**()
- § **binarySearch**()

# Search – Arrays

- § **int binarySearch(Object[] a, Object key)** 
	- $\bullet$  Searches the specified object
	- $\triangle$  Array must be sorted into ascending order according to natural ordering
- § **int binarySearch(Object[] a, Object key, Comparator c)** 
	- $\bullet$  Searches the specified object
	- $\triangle$  Array must be sorted into ascending order according to the specified comparator

#### SoftEng

Wrap-up

- § The collections framework includes interfaces and classes for containers
- § There are two main families
	- $\triangleleft$  Group containers
	- $\triangle$  Associative containers
- All the components of the framework are defined as generic types